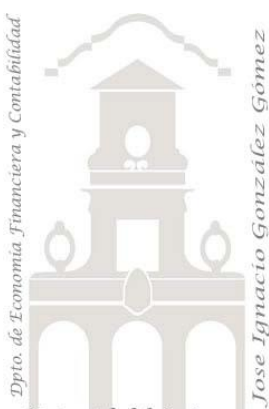

# Caso 201 Línea Blanca, Marrón y PAE

*02 Casos TD y DAX Básicos.*

*Jose Ignacio González Gómez Departamento de Economía, Contabilidad y Finanzas - Universidad de La Laguna* [www.jggomez.eu](http://www.jggomez.eu/) **b V.21** 

Universidad de La Laguna

 $Ejercicio$  *Basado:* 

#### **Enunciado**

Contamos con los registros de ventas del ultimo periodo de Línea Blanca (neveras, lavadoras, secadoras, lavavajillas, etyc..) Línea Marrón (Aparatos electrónicos de consumo TV, HIFI, Sonido…) y PAE (pequeños electrodomésticos, planchas, Freidoras, Aspiradoras, cafeteras, exprimidores y hervidores, etc..) en un fichero Excel en bruto sin formato como el siguiente.

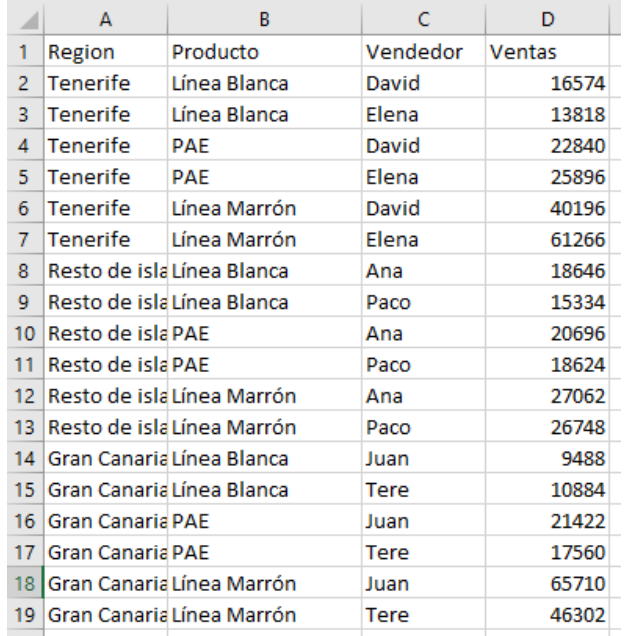

#### **Se pide (preguntas base del modelo)**

En base a la información disponible, las preguntas basicas a responder están relacionadas con:

- Datos de ventas por región, producto y vendedor. Filtro y selección por estos parámetros.
- Informe de venta con gráficos relacionados.

Desarrollar informes similares a los propuestos en las siguientes ilustraciones aplicando los conceptos y técnicas estudiadas.

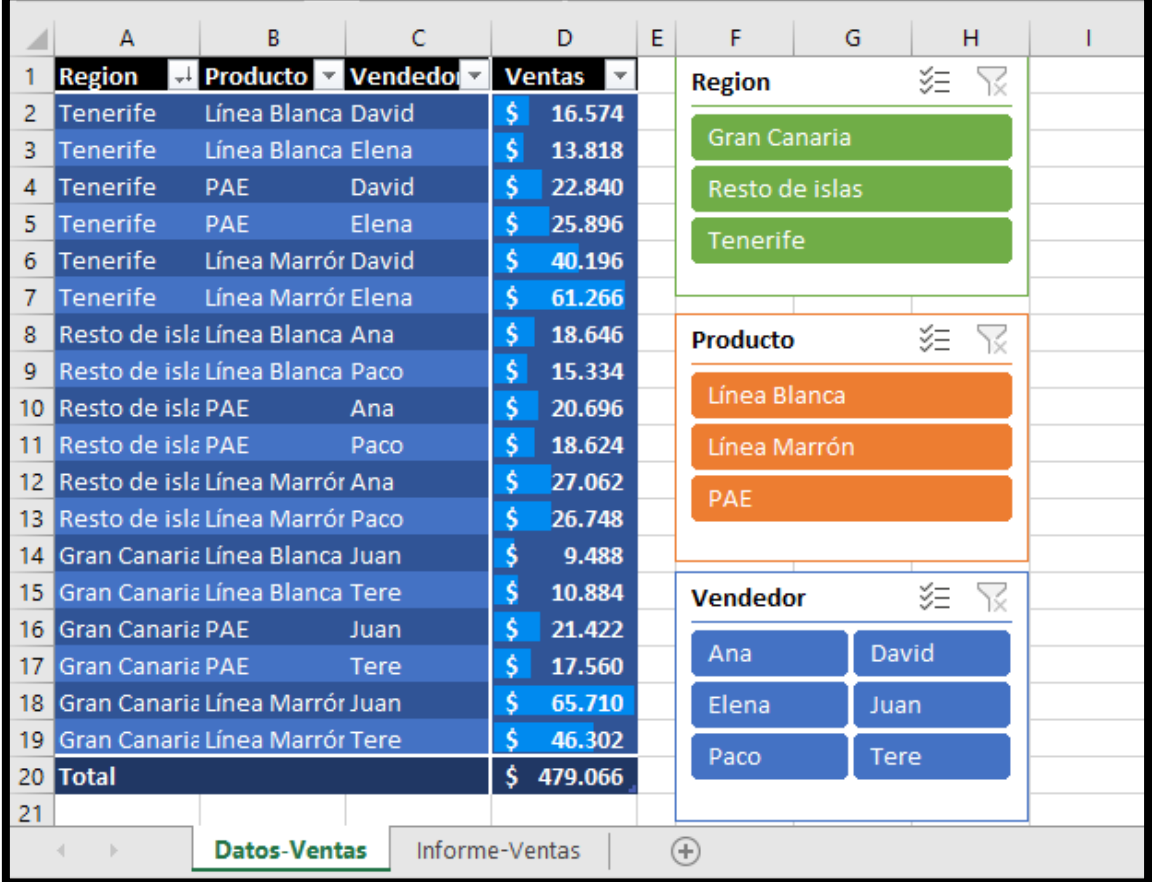

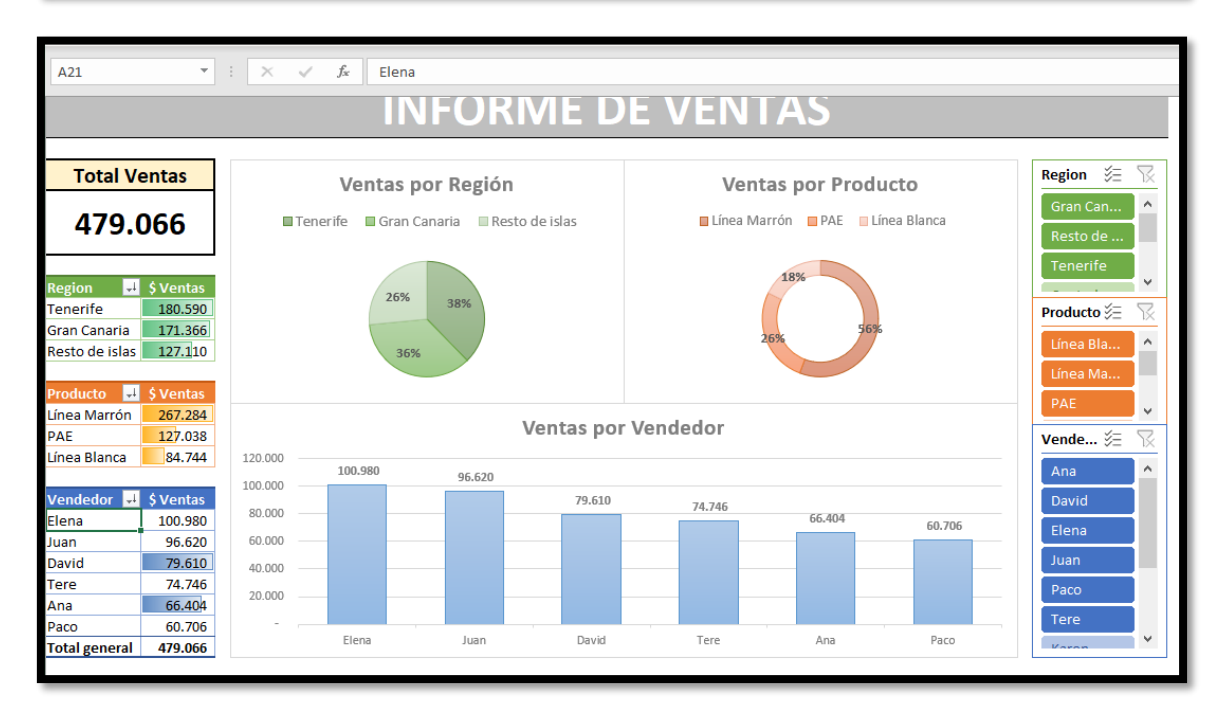

### **Pasos sugeridos en el proceso ETL**

En este caso se ha utilizado un rango de datos que se ha transformado en tabla por la simpleza del origen de datos y al estar correctamente estructurados no ha sido necesario llevar acabo el proceso ETL

## **Modelo de datos (Power Pivot) y DAX Básico**

Igualmente, al contener una sola tabla y no necesitar campos calculados no ha sido necesario contar con un modelo de datos básicos al tener poco registros.

## **Conceptos y técnicas de TD y GD**

Entre los conceptos y técnicas a aplicar al caso destacar entre otras las siguientes:

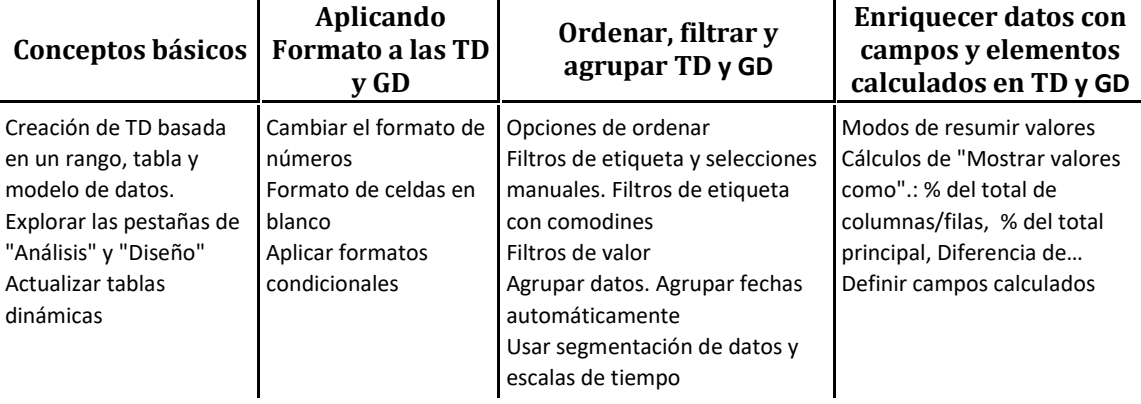